In [1]: A**=**matrix([[1**/**4,2,1**/**5],[0,1**/**2,2],[0,0,1**/**2]]) show(A)

Out[1]:

Out[2]:

$$
\left(\begin{array}{ccc}\n\frac{1}{4} & 2 & \frac{1}{5} \\
0 & \frac{1}{2} & 2 \\
0 & 0 & \frac{1}{2}\n\end{array}\right)
$$

In [2]: show(A**^**8)

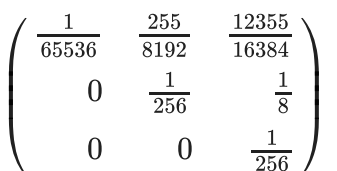

In [3]: show(identity\_matrix(3)**-**A**^**8)

Out[3]:

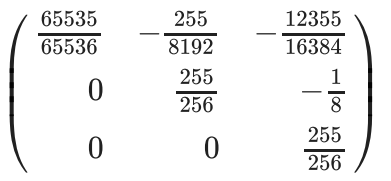

In [4]: show((identity\_matrix(3)**-**A)**^**(**-**1)**\***(identity\_matrix(3)**-**A**^**8))

Out[4]:

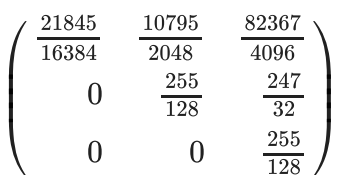

In [5]: show(identity\_matrix(3)**+**A**+**A**^**2**+**A**^**3**+**A**^**4**+**A**^**5**+**A**^**6**+**A**^**7)

Out[5]:

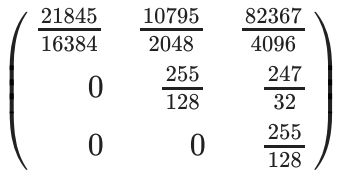

In [6]:

Out[6]:

show(A**.**characteristic\_polynomial())

$$
x^3 - \frac{5}{4}x^2 + \frac{1}{2}x - \frac{1}{16}
$$

Out[7]:

 $\sim 10^{-10}$ 

$$
(x-\frac{1}{4})\cdot(x-\frac{1}{2})^2
$$

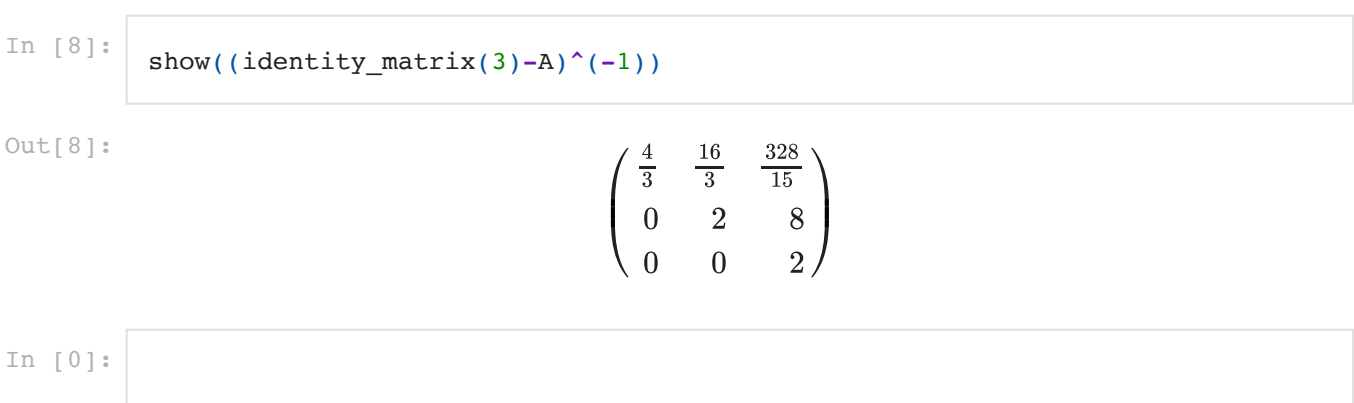